#### **Avoid intersections fails in many cases**

*2014-05-14 08:01 AM - Bernhard Ströbl*

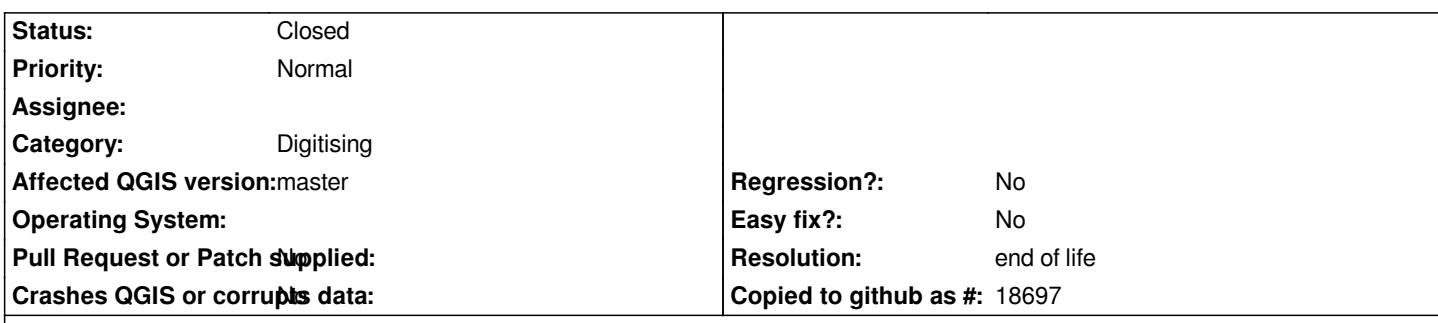

# **Description**

*avoid intersections does only work when digitizing new features. It does not work at all with existing features.* 

*IMHO it is not very intuitive that snapping works on existing features and <i>avoid intersections* does not.

# *Cases where it does not work:*

 *1. copy/paste feature, see #4997*

- *2. move existing feature*
- *3. change feature using the node tool*

*avoid intersections seems to be implemented when digitizing a new feature is finished. So solution would be to add it to all feature changes (QgsVectorLayer's geometryChanged and featureAdded signals).*

*checked with two polygon layers in current master*

### **History**

### **#1 - 2014-05-20 05:25 AM - Andreas Neumann**

*I agree. It is annoying that the "avoid intersection" rule cannot be enforced when modifying features after they have been created.*

### **#2 - 2017-05-01 01:08 AM - Giovanni Manghi**

- *Easy fix? set to No*
- *Regression? set to No*

# **#3 - 2019-03-09 04:04 PM - Giovanni Manghi**

- *Resolution set to end of life*
- *Status changed from Open to Closed*

# **End of life notice: QGIS 2.18 LTR**

**Source:**

*http://blog.qgis.org/2019/03/09/end-of-life-notice-qgis-2-18-ltr/*